# New Features in Veeting 6.3

# Features available for everyone

The following features will be immediately available for all white labels.

### Polling

You can activate the polling feature in the system config:

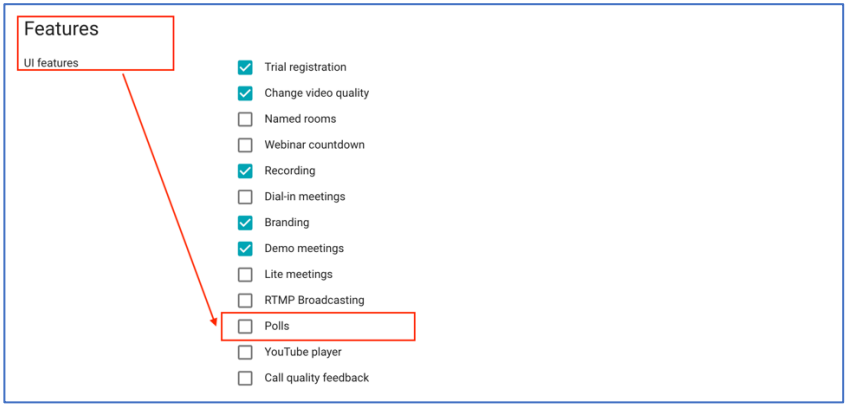

Once activated all meetings will allow polling:

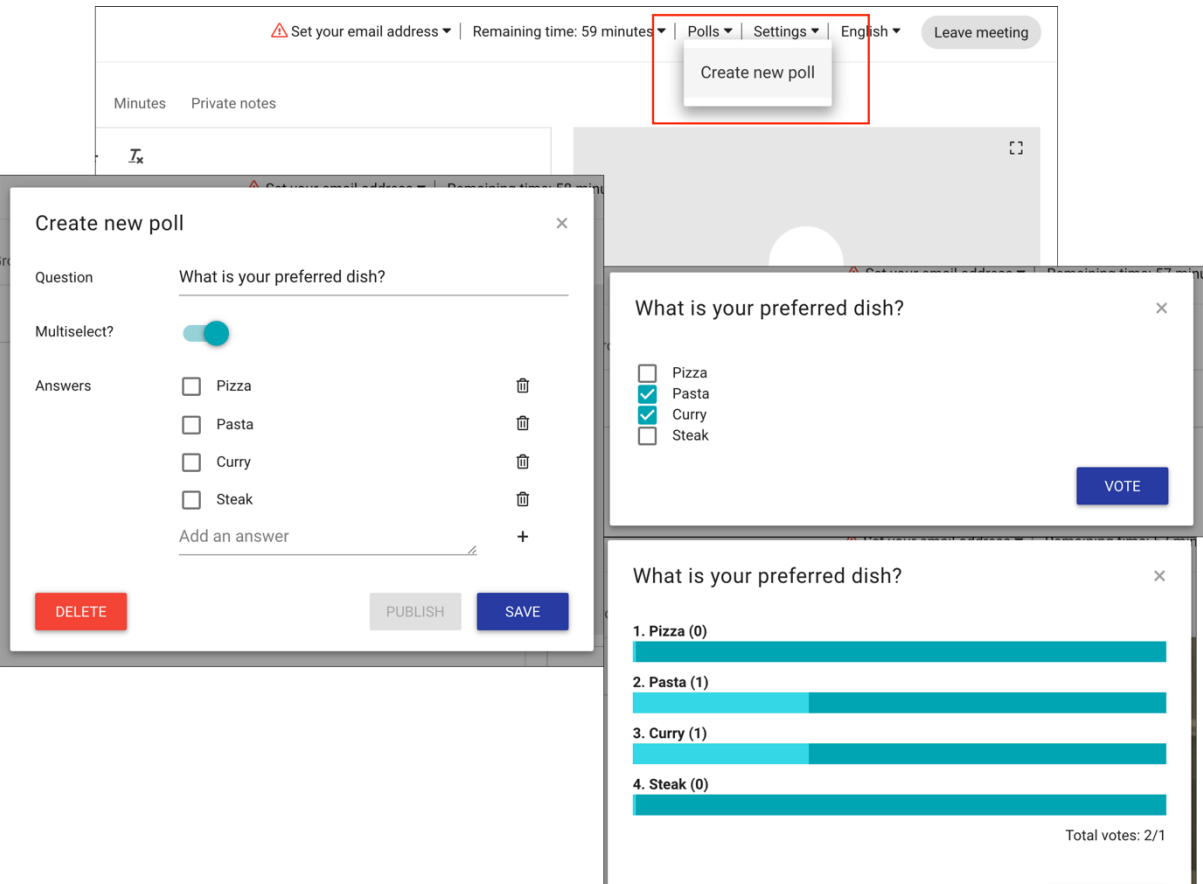

CLOSE POLL

## Call Quality Feedback

This feature allows you to collect feedback about the call quality at the end of each meeting.

Enable it in the features config of the system configuration:

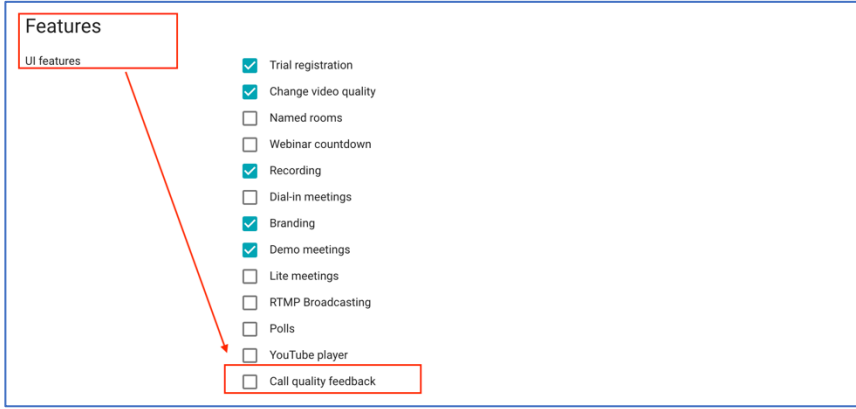

Once activated it will ask users for their feedback after leaving the meeting:

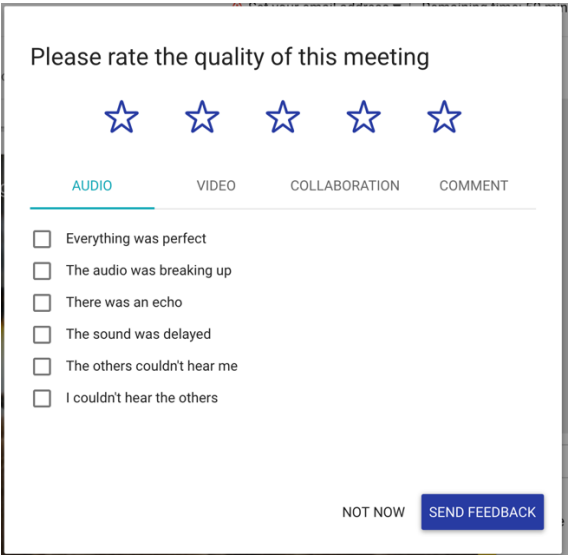

The collected feedback is available for white-label admins:

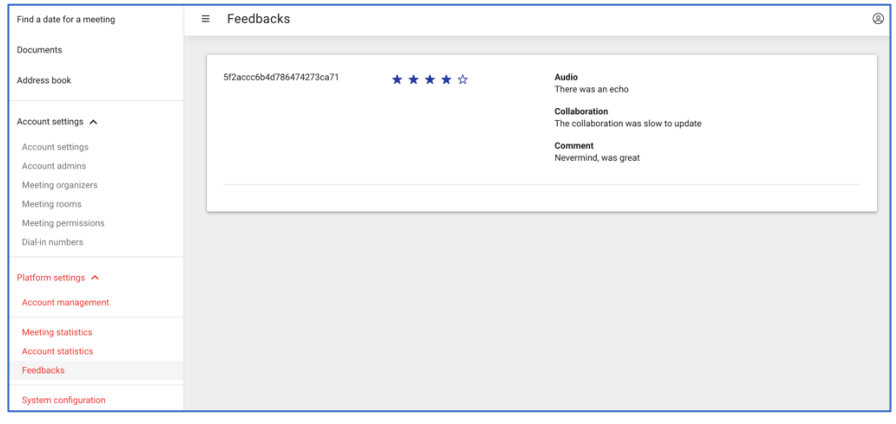

#### Stripe integration

Stripe is a payment provider. This integration allows you to configure a white label with your Stripe credentials. Customers will then be able to pay directly with their credit card for autorecurring payments (subscriptions). Please let us know if you intend to configure Stripe, we are happy to assist you setting up Stripe.

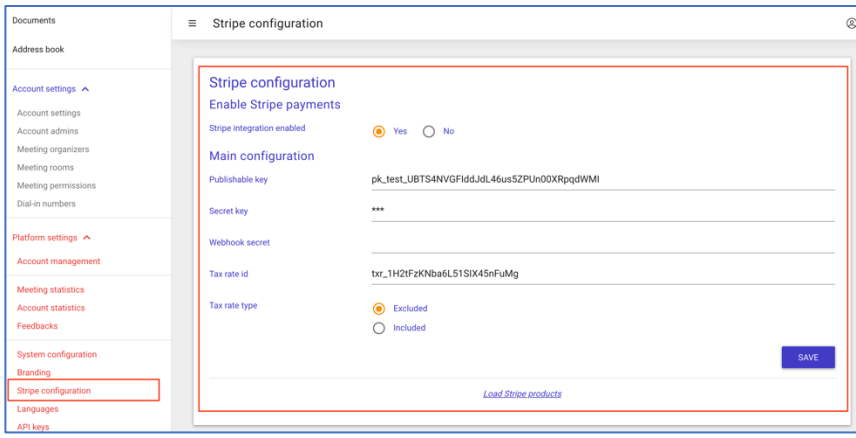

## Meeting calendar

The meeting calendar gives the user an overview over all their scheduled meetings

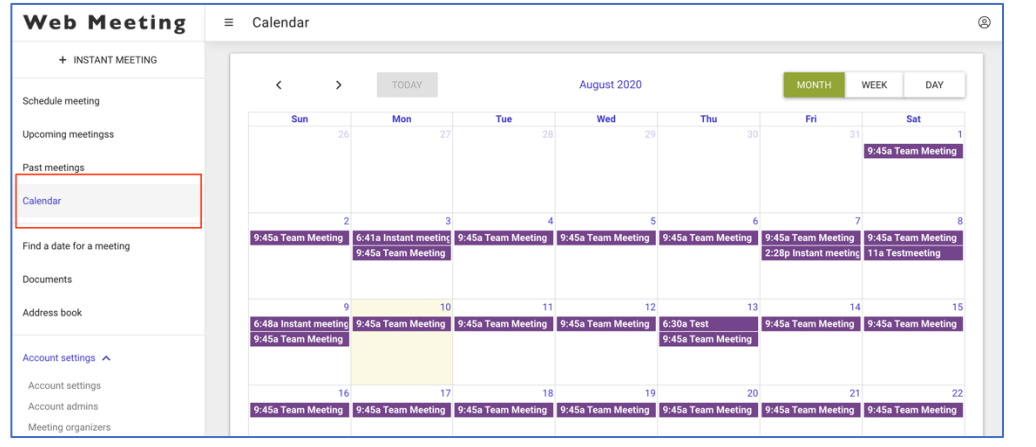

### Timezone picker

Sometimes it is difficult to schedule meetings over different timezones. The timezone picker simplifies the process of finding the correct time in two different timezones.

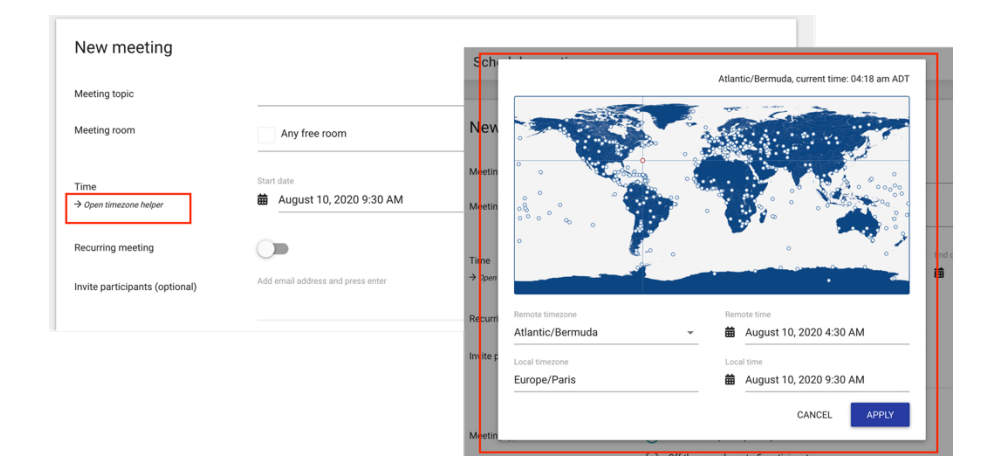

# YouTube player

This feature needs to be activated in the system configuration:

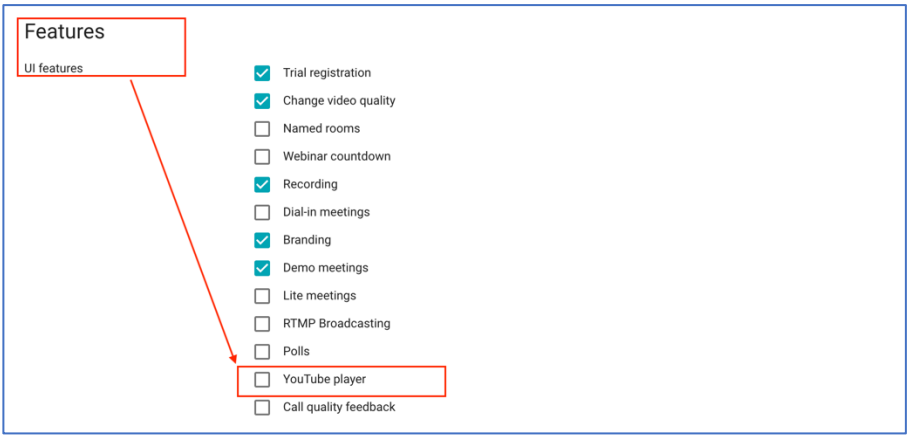

The YouTube player allows users to show YouTube videos to their audience. The player works the same way as the current MP4 player.

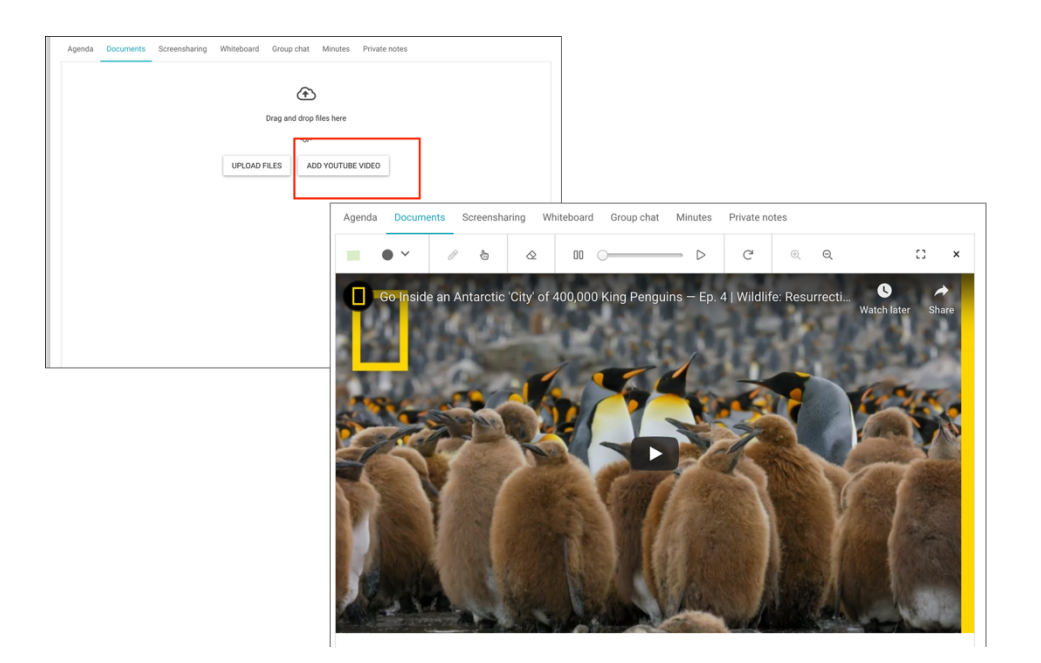

**Important note:** Once a YouTube video is opened, we need to load an API from Google. This means that Google will know the IP address of the meeting participants and might even set cookies, etc. Make sure you mention this in your Data Privacy Policy.

## Custom CSS

Sometimes white label customers require more branding options. This feature allows white labels to specify their own CSS to overwrite stylings defined by the system

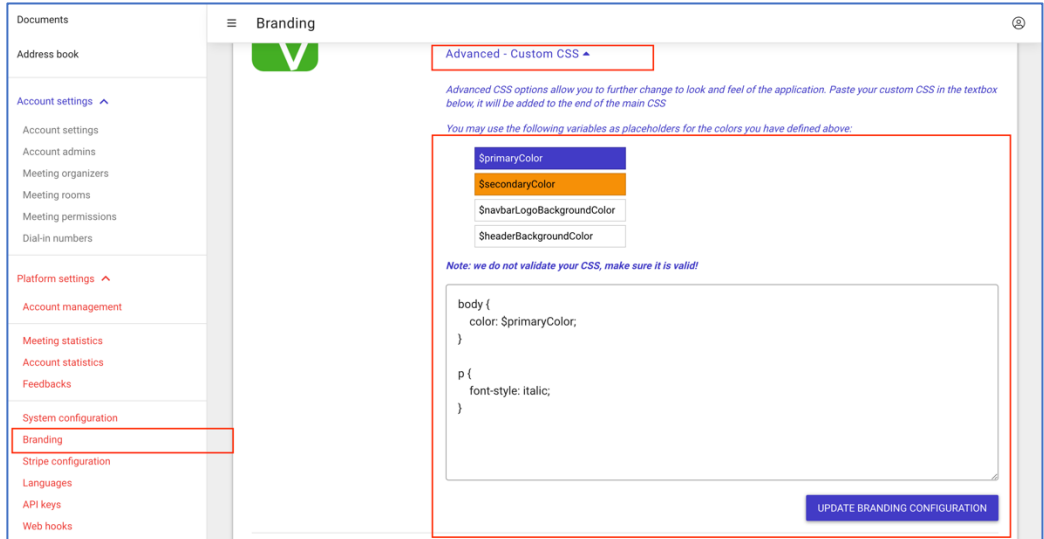

## User email: hidden, required

By default, the email address of a participant is optional. There are use cases where you either want to force the user to enter an email address or prevent users from adding it. This new feature allows you to configure the default per white label. If you wish you can allow users to specify this setting per meeting, overwriting the white label default.

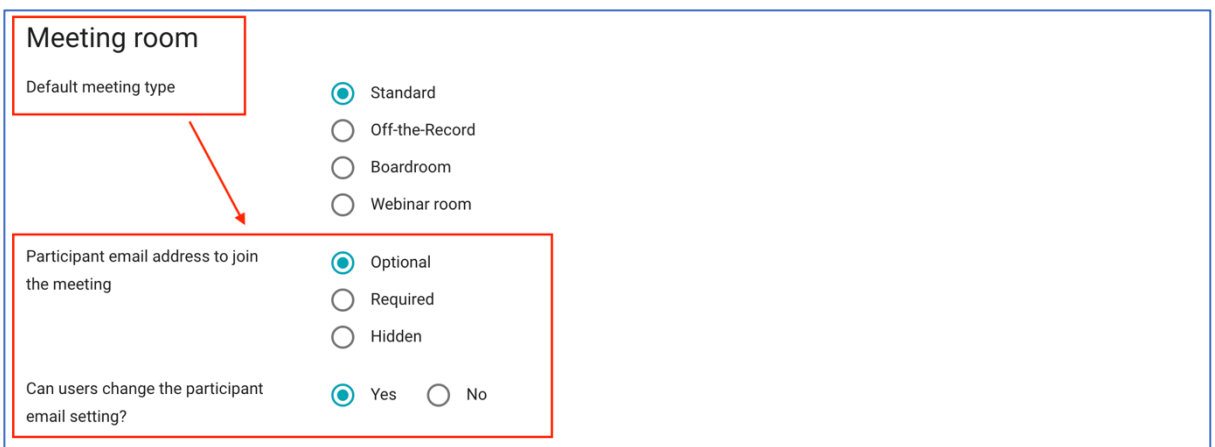

## API simplification: X-User-Email

Currently, to schedule a meeting on behalf of users requires you to pass the internal ID of that user. This sometimes requires additional API calls. To simplify the process, we have added a new X-User-Email header field which can be used instead of the X-User-ID field. Of course, the X-User-Id field still remains available.

```
curl 'https://<YOUR DOMAIN>/api/v6/meeting' \
 -X POST \
 -H 'X-User-Email: me@example.com' \
 -H 'X-API-KEY: <YOUR API KEY>' \
  -H 'content-type: application/json' \
  --data-binary '{"topic":"My Meeting Topic","startTime":"2020-04-
07T09:00:00.000Z", "endTime":"2020-04-
07T10:00:00.000Z","duration":60,"type":"standard","isRecurring":false,"isRe
corded":false,"isDialin":false,"invitedParticipants":[],"recurring":{},"mee
tingPermissionId":null}'
```
## Restricted features

These new features are available on request, Veeting needs to activate them for you.

#### Re-assign hierarchies

When a white label was created under the wrong reseller you can now ask us to re-assign it to a different parent.

#### Broadcasting

Broadcasting allows users to broadcast a meeting as an RTMP stream to a much larger audience. This feature was developed to work smoothly with the product "Simplex Media Server" by our partner company xtendx. However, it will allow users to broadcast with other RTMP streaming services too, for instance YouTube Live.

#### SAML authentication

SAML is an enterprise Single Sign-On technology. You can now configure white labels to use SAML for authentication instead of the default username/password mechanism.